2011 7 12 PDF

https://www.100test.com/kao\_ti2020/646/2021\_2022\_\_E8\_BE\_BD\_ E5\_AE\_812011\_c95\_646573.htm 2011  $712-28$ #0000ff> 2011  $2011$ #ff0000>7 12-28  $1$  and  $1$  $\Omega$  $\mathcal{W}$  $\rm JPG$  and  $\rm ZCKB$  $\frac{1}{2}$  $\text{JPG}$  and  $\text{ZOKB}$  and  $\text{1}$  $1.3$  $2<sub>l</sub>$ 。③到照相馆拍摄电子版照片,并按上述有关要求处理。 3  $\frac{1}{2}$  ,  $\frac{1}{2}$  ,  $\frac{1$  $\frac{a}{2}$  $\frac{1}{\sqrt{2\pi}}$  $3$ 

 $\mathbb{Z}$ 

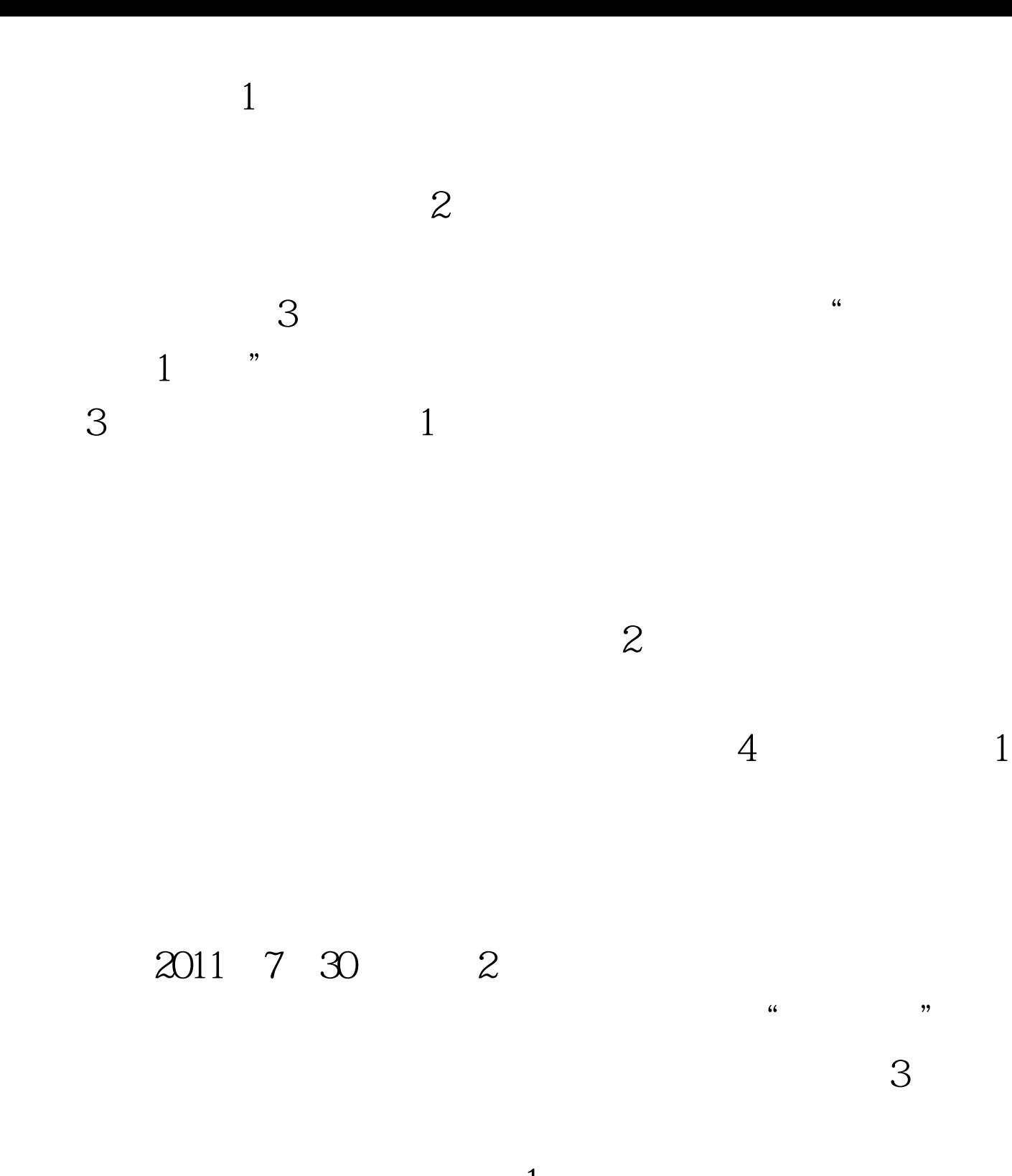

 $1$ 缴费用1元 ; 2、登录www.ccb.cn,单击"网上银行服务"栏  $\sim$  3

 $\frac{a}{4}$  $\alpha$ 

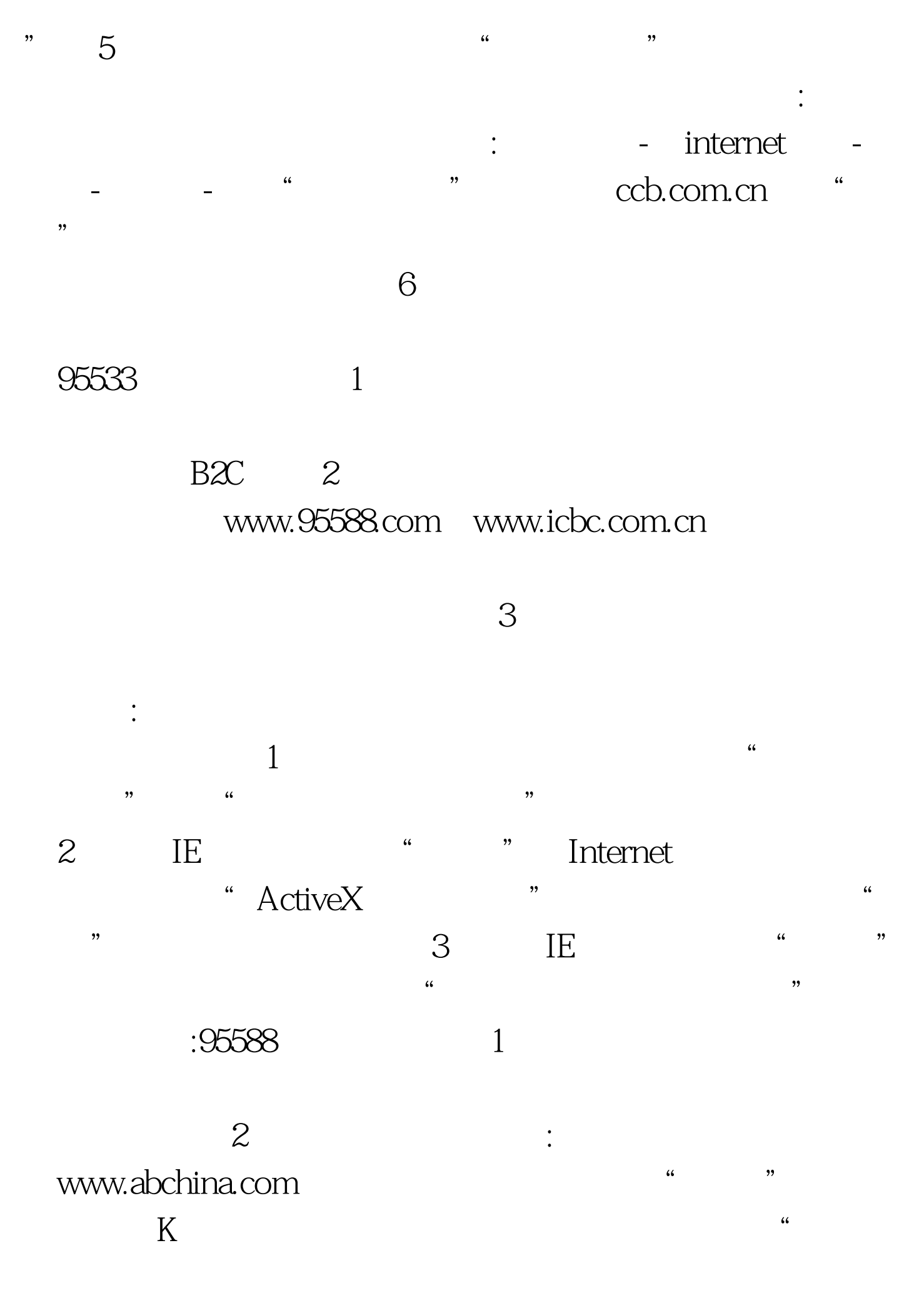

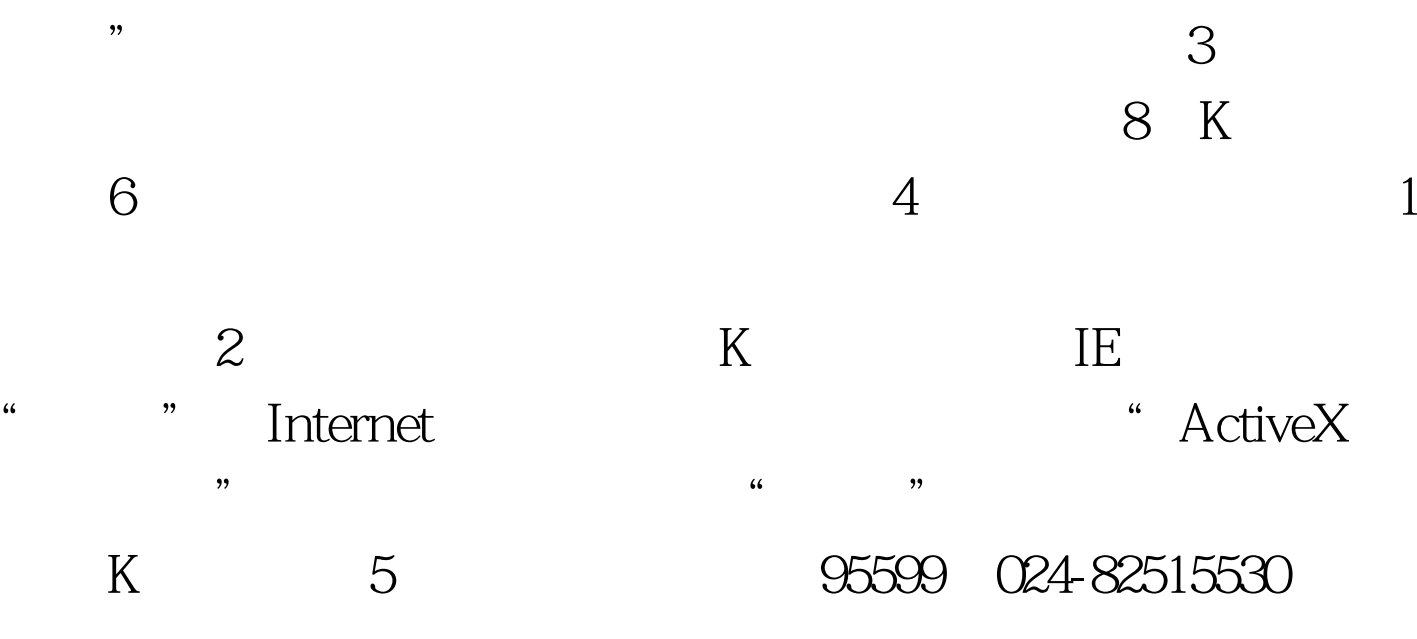

http://www.lnrsks.com/HtmlNews/zngg/2011/5/115131020436408. html 5 2011 11 1  $13$  and  $A4$ 

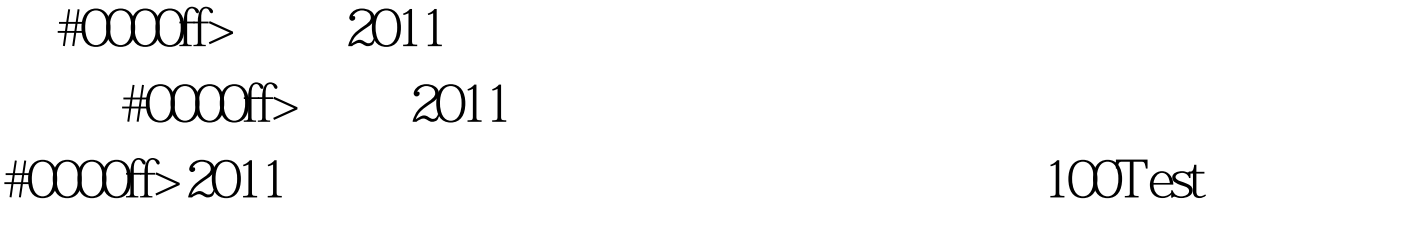

www.100test.com